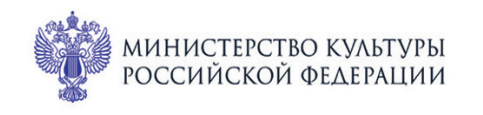

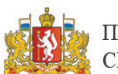

ПРИ ПОДДЕРЖКЕ ГУБЕРНАТОРА<br>СВЕРДЛОВСКОЙ ОБЛАСТИ

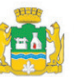

ПРИ ПОДДЕРЖКЕ АДМИНИСТРАЦИИ **ГОРОДА ЕКАТЕРИНБУРГА** 

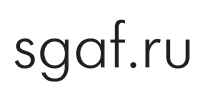

CBEPA<sup>NOBCKA</sup>A Ф<sub>илармония</sub>

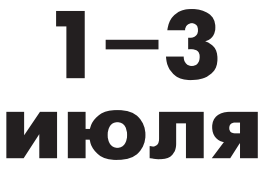

# МЕЖДУНАРОДНЫЙ МУЗЫКАЛЬНЫЙ ФЕСТИВАЛЬ ЬЕ Ekamepundyne Филармония: Камерный зал

# **ИЮЛЯ ПТ 16:45** Концерт 15 **ПЕСНИ БЕЗ СЛОВ**

Лауреат международных конкурсов **Константин Тюлькин** (фортепиано) Народный артист Республики Башкортостан **Артур Назиуллин** (кларнет)

## Переложения для кларнета и фортепиано А. Назиуллина:

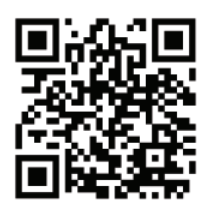

#### **Иоганнес Брамс** (1833-1897) Песни для голоса и фортепиано:

«Тоска по дому II: О, знал бы я обратный путь» («Heimweh II: O, wusst'ich doch den Weg zuruck»), op. 63  $N<sub>2</sub>$  8 (1874) «Вздыхая тёмной ночью» («In meiner Nachte Sehnen»), ор. 57 № 5 (ок. 1871) «Как ты прекрасна, моя королева» («Wie bist du, meine Konigin»), op. 32 № 9 (1864) «Тайна» («Geheimnis»), op. 71 № 3 (1877) «Серенада» («Serenade»), op. 58 № 8 (1871) «Отчаяние» («Verzagen»), op. 72 № 4 (1877) «Любовная песнь» («Minnelied»), op. 71 No 5 (1877) «Я видел сон» («Es traumte mir»), op. 57  $N<sub>2</sub>$  3 (ок. 1871)

### Феликс Мендельсон (1809-1847) Песни без слов для фортепиано (1833-45) Allegretto con motto, op. 85  $N<sub>2</sub>$  6 Andante un poco agitato, op. 102 No 1 Agitato e con fuoco, op. 30 No 4 Andante tranquillo, op. 67  $N<sub>2</sub>$  3 «Песня венецианского гондольера», ор. 30 № 6

Allegro leggiero, op. 67  $N<sub>2</sub>$  2 Andante sostenuto, op. 85 No 4